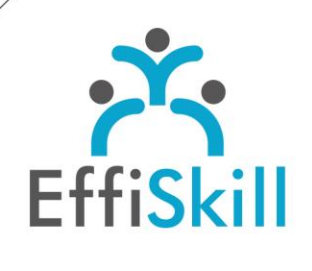

**BUREAUTIOUE** 

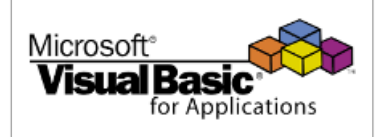

## **Eligible CPF : OUI**

**Durée :** 21H / 3J Option Certification : + 1H TOSA VBA – RS6201

**Tarif :** 1 080 € Option Certification : + 90 €

**Groupe :** 4 max.

## **Formateur :**

Consultant expert du langage VBA. Formateur confirmé.

## **Objectifs :**

Concevoir des procédures, macro-commandes pour automatiser des tâches dans Excel.

## **Profil stagiaire :**

Toute personne amenée à développer des macro – commandes en VBA dans Excel.

## **Prérequis :**

Connaître les fonctions avancées d'Excel.

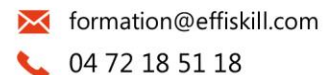

Consultez notre offre :

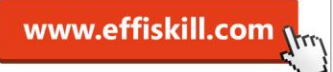

Référentiel National Qualité

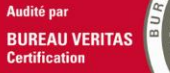

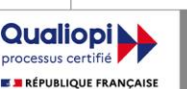

# Excel VBA, Les bases – *Niv.1*

Cette formation en présentiel vous propose d'acquérir les fondamentaux de la programmation en Visual Basic pour Application (VBA) afin de créer des macrocommandes dans Excel qui vous permettront d'automatiser et traiter des tâches complexes.

## **Compétences visées :**

- Savoir personnaliser son environnement de travail.
- Maitriser les bases de la programmation en VBA pour développer des applications simples et pour automatiser des tâches.
- Savoir créer, déboguer et enregistrer des macro-commandes.

## **Programme :**

## **Définitions & concepts :**

Présentation du langage VBA, objectifs, définitions, concepts, structure. Les macros d'Excel, description de l'onglet DEVELOPPEUR, enregistrement d'une macro.

Les affectations de macros (Bouton, image, ...).

Description de l'environnement Visual Basic Editor VBE. Configuration de l'éditeur VBA, paramétrage des polices, de la saisie du code. Les outils de débogage pour repérer ses erreurs (pas à pas détaillé, points d'arrêt).

#### **La programmation VBA :**

Les différents concepts : objet (cellule), méthode (ouvrir), propriétés. Explication des couleurs de texte du code VBA, les règles d'écriture du code. Les modules, import et export de code VBA. Les procédures : Sub, Funct. Les variables, les types, les déclarations, les tableaux, les constantes. Les structures de conditions : l'instruction If et de décisions : L'instruction Select Case. Les structures en boucles : l'instruction For Next et l'instruction For Each...Next.

## **Les objets d'Excel & Programmation :**

L'objet : Application, propriétés et méthodes. L'objet : Workbook (Classeur), propriétés et méthodes. L'objet : Worksheet (Feuilles), propriétés et méthodes. L'objet : Range, propriétés et méthodes. Déclarer et utiliser des variables objets simples. Programmer des évènements. Exemples d'utilisation des objets : Calcul, affectation de commentaire, Export ...

## **Les boîtes de dialogue et les formulaires :**

Afficher un message avec la fonction Msgbox. Afficher une boîte de dialogue avec une zone de saisie pour l'utilisateur. Créer un formulaire – Personnaliser un formulaire. Insérer des contrôles de formulaire (zones de texte, liste, case à cocher, boutons...). Modifier les propriétés des différents objets, leurs affecter une macro. Afficher le formulaire à partir d'Excel.

# **Choix pédagogiques :**

La formation est suivie sur la version Microsoft Office 365. Le groupe limité à 4 stagiaires permet une pédagogie active et personnalisée. Une clé USB pour enregistrer vos exercices et un manuel complet sont fournis. Formation ponctuée d'apports théoriques et de nombreux exercices pratiques permettant de valider et d'évaluer les acquis.

Le test de certification (optionnel) est passé lors de la dernière heure de formation. L'attestation de formation et sa fiche d'évaluation des acquis ou le certificat TOSA sont délivrés à l'issue de la formation.